**ПЕРВОЕ ВЫСШЕЕ ТЕХНИЧЕСКОЕ УЧЕБНОЕ ЗАВЕДЕНИЕ РОССИИ**

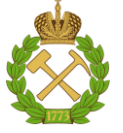

## **МИНИСТЕРСТВО НАУКИ И ВЫСШЕГО ОБРАЗОВАНИЯ РОССИЙСКОЙ ФЕДЕРАЦИИ**

**федеральное государственное бюджетное образовательное учреждение высшего образования САНКТ-ПЕТЕРБУРГСКИЙ ГОРНЫЙ УНИВЕРСИТЕТ**

**СОГЛАСОВАНО**

**УТВЕРЖДАЮ**

**\_\_\_\_\_\_\_\_\_\_\_\_\_\_\_\_\_\_\_\_\_\_**

**Руководитель ОПОП ВО профессор В. А. Лебедев**

\_\_\_\_\_\_\_\_\_\_\_\_\_\_\_\_\_\_\_\_\_\_\_\_\_

**Проректор по образовательной деятельности Д.Г. Петраков**

# **РАБОЧАЯ ПРОГРАММА ДИСЦИПЛИНЫ**

# **МОДЕЛИРОВАНИЕ ТЕПЛОЭНЕРГЕТИЧЕСКИХ ПРОЦЕССОВ В СРЕДЕ ANSYS**

**Уровень высшего образования:** Магистратура

**Направленность (профиль):**

**Квалификация выпускника:** магистр

**Форма обучения:** очная

**Направление подготовки:** 13.04.01 Теплоэнергетика и теплотехника

Технологии производства электрической и тепловой энергии

**Составитель:** д.т.н., профессор П.В.Яковлев

Санкт-Петербург

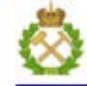

ДОКУМЕНТ ПОДПИСАН УСИЛЕННОЙ КВАЛИФИЦИРОВАННОЙ<br>ЭЛЕКТРОННОЙ ПОДПИСЬЮ

Сертификат: 00F3 503F 985D 6537 76D4 6643 BD9B 6D2D 1C Сертификат: 023 3031 3231 3321 3231 3231 324<br>Владелец: Пашкевич Началья Владимировна<br>Действителен: с 27.12.2022 по 21.03.2024

**Рабочая программа дисциплины** «Моделирование теплоэнергетических процессов в среде ANSYS» составлена:

- в соответствии с требованиями ФГОС ВО по направлению подготовки 13.04.01 Теплоэнергетика и теплотехника (уровень магистратуры), утвержденного приказом Минобрнауки России №146 от 28 февраля 2018 г.;
- на основании учебного плана подготовки по направлению подготовки 13.04.01 Теплоэнергетика и теплотехника (уровень магистратуры), направленность программы **«**Технологии производства электрической и тепловой энергии»

Составитель д.т.н., профессор Яковлев П.В.

## **Рабочая программа рассмотрена и одобрена на заседании кафедры**  Теплотехники и теплоэнергетики от 27.01.2022 г., протокол № 8

Заведующий кафедрой Теплотехники и теплоэнергетики \_\_\_\_\_\_\_\_\_\_\_ к.т.н., проф В.А. Лебедев

### **Рабочая программа согласована:**

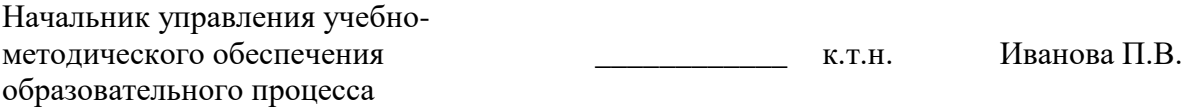

## 1. ПЕЛИ И ЗАЛАЧИ ЛИСПИПЛИНЫ

#### Пель лиспиплины:

- формирование у студентов знаний и практических навыков в области методологии исследований теплоэнергетических процессов и систем;

- изучение способов моделирования теплоэнергетических и технологических процессов с использованием современного программного обеспечения, выработка навыков у студентов самостоятельно формулировать задачи расчета и оптимизации систем и процессов промышленной теплоэнергетики (ПТ), а также умения применять численные метолы для решения поставленных залач.

#### Основные задачи дисциплины:

выработать навыки у студентов самостоятельно формулировать задачи расчета и оптимизации систем и процессов промышленной теплоэнергетики (ПТ);

научиться применять численные методы для решения поставленных задач с целью повышения энергетической эффективности установок ПТ.

познакомить обучающихся с принципами построения численных моделей процессов и систем ПТ, создания системы балансовых уравнений и уравнений процессов, с основами численного решения системы уравнений;

научить мыслить системно на примерах повышения энергетической эффективности объектов ПТ с учетом технологических, экологических и экономических факторов;

научить анализировать существующие системы и их элементы, разрабатывать и внедрять необходимые изменения в их структуре с позиций повышения эффективности и энергосбережения;

дать информацию о новых направлениях в совершенствовании данных систем в отечественной и зарубежной практике, развивать способности объективно оценивать преимущества и недостатки систем и их элементов, как отечественных, так и зарубежных.

познакомить обучающихся с различными программами для построения математических моделей на примере, программной среды Ansys.

плать информацию о различных средах и методах моделирования теплоэнергетических процессов

научить анализировать результаты моделирования, производить поиск оптимизационного решения с помощью всевозможных методов.

#### 2. МЕСТО ДИСЦИПЛИНЫ В СТРУКТУРЕ ОПОП ВО

Дисциплина «Моделирование теплоэнергетических процессов в среде ANSYS» относится к факультативной части основной профессиональной образовательной программы по направлению Теплоэнергетика  $\boldsymbol{u}$ ПОДГОТОВКИ  $\kappa$ 13.04.01 теплотехника» специализации «Технологии производства электрической и тепловой энергии» и изучается в 3 семестре.

Дисциплина «Моделирование теплоэнергетических процессов в среде ANSYS» является дополнительной для изучения следующих дисциплин: «Компьютерные технологии  $\overline{B}$ теплоэнергетике и теплотехнике», «Системный анализ и моделирование теплоэнергетических процессов и систем».

Особенностью дисциплины является формирование у студентов творческого и нестандартного подходов к вопросу энергообеспечения предприятий минерально-сырьевого комплекса.

## **3. ПЛАНИРУЕМЫЕ РЕЗУЛЬТАТЫ ОБУЧЕНИЯ ПО ДИСЦИПЛИНЕ, СООТНЕСЕННЫЕ С ПЛАНИРУЕМЫМИ РЕЗУЛЬТАТАМИ ОСВОЕНИЯ ОСНОВНОЙ ПРОФЕССИОНАЛЬНОЙ ОБРАЗОВАТЕЛЬНОЙ ПРОГРАММЫ**

Процесс изучения дисциплины **«**Моделирование теплоэнергетических процессов в среде ANSYS**»** направлен на формирование следующих компетенций:

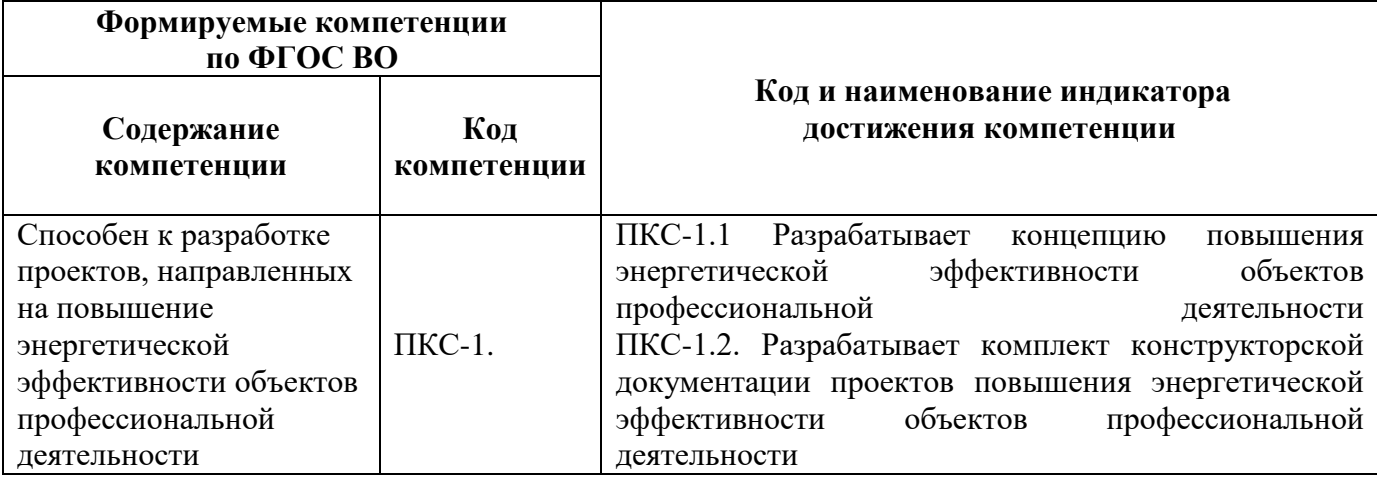

## **4. СТРУКТУРА И СОДЕРЖАНИЕ ДИСЦИПЛИНЫ**

## **4.1. Объем дисциплины и виды учебной работы**

Общая трудоемкость дисциплины «Моделирование теплоэнергетических процессов в среде ANSYS» составляет 1 зачетная единица, 36 ак. часов.

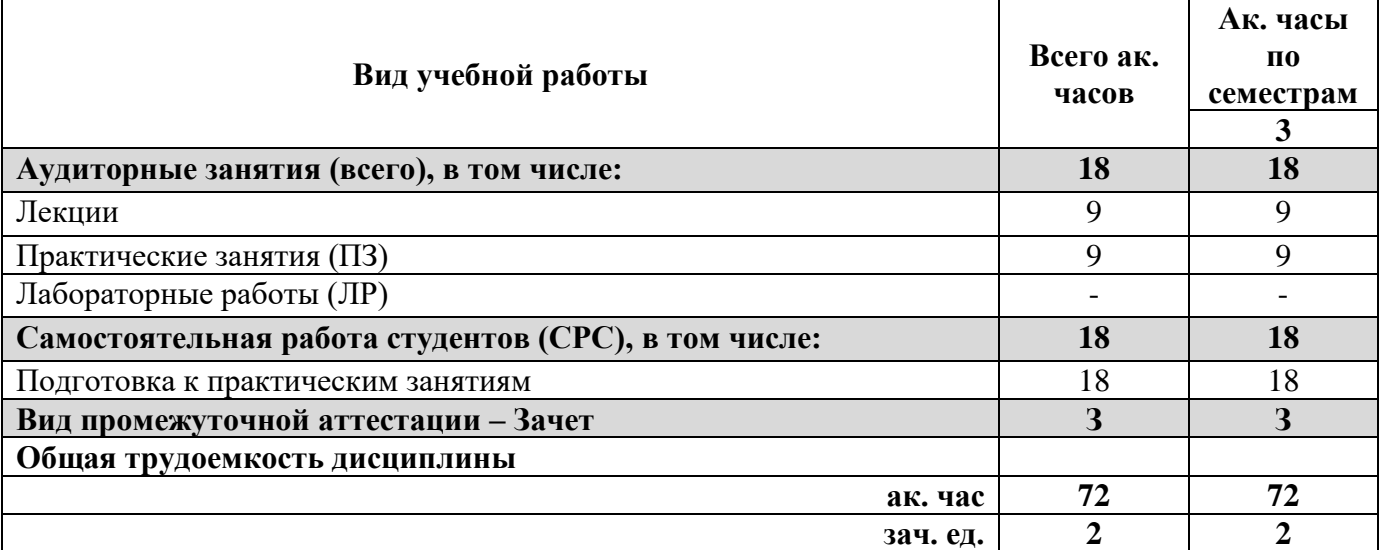

## **4.2. Содержание дисциплины**

Учебным планом предусмотрены: лекции, практические занятия и самостоятельная работа. **4.2.1. Разделы дисциплины и виды занятий**

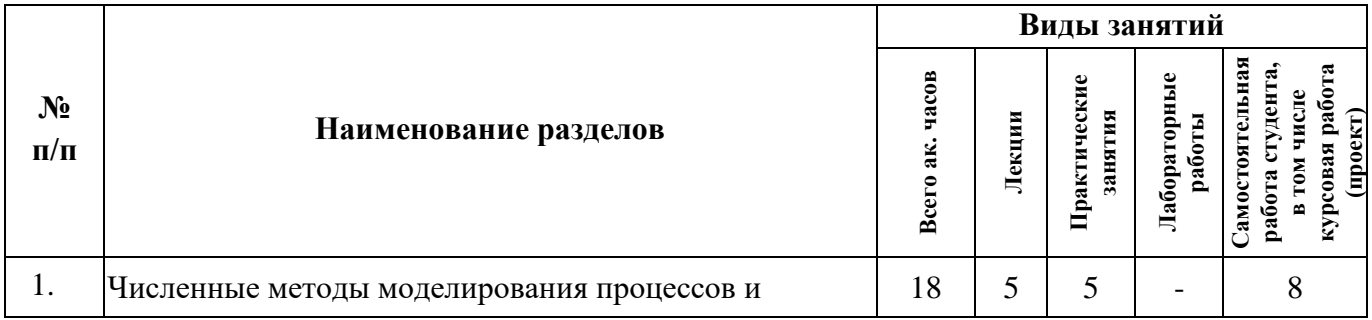

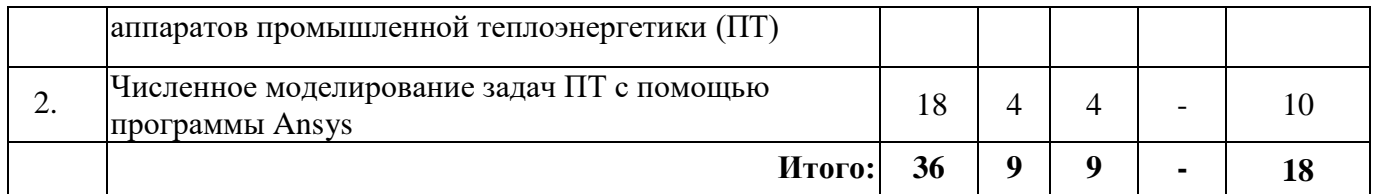

## **4.2.2. Содержание разделов дисциплины**

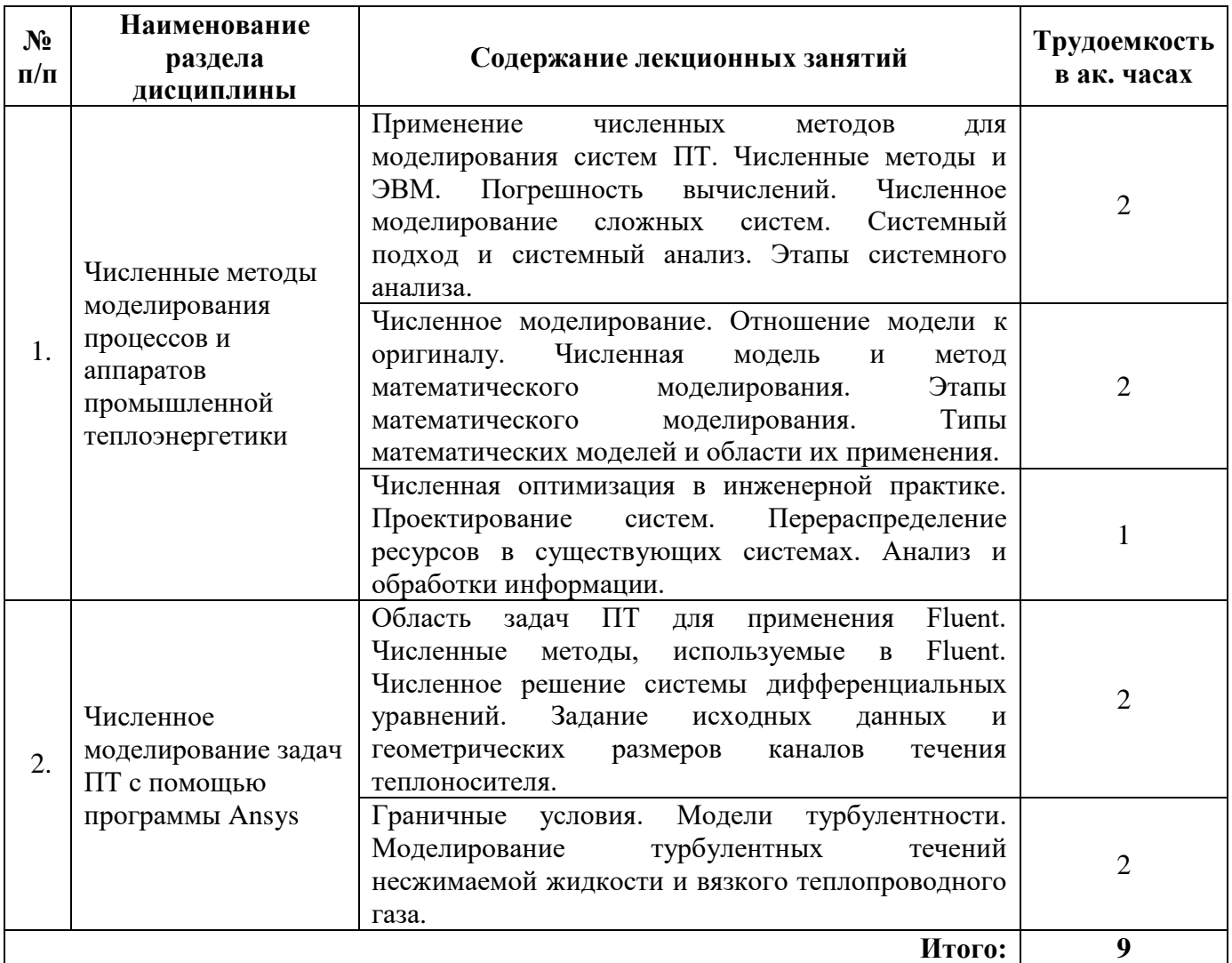

## **4.2.3. Практические занятия**

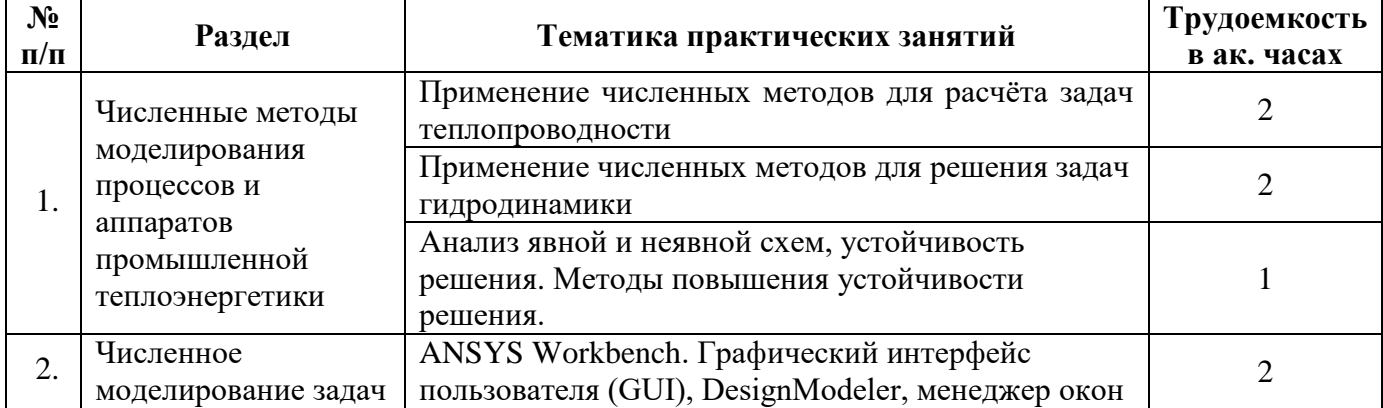

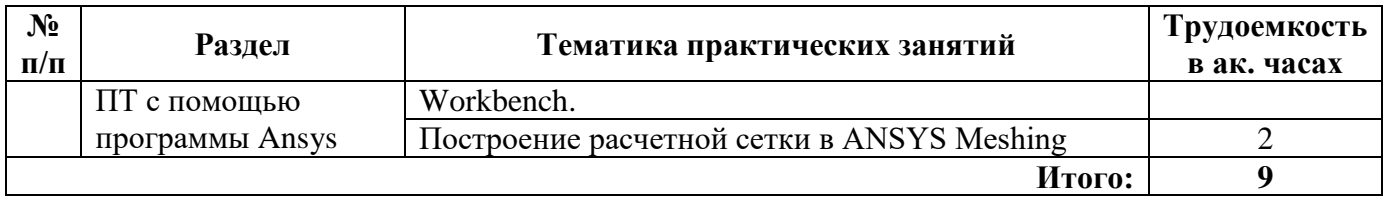

## **5. ОБРАЗОВАТЕЛЬНЫЕ ТЕХНОЛОГИИ**

В ходе обучения применяются:

**Лекции**, которые являются одним из важнейших видов учебных занятий и составляют основу теоретической подготовки обучающихся.

Цели лекционных занятий:

-дать систематизированные научные знания по дисциплине, акцентировать внимание на наиболее сложных вопросах дисциплины;

-стимулировать активную познавательную деятельность обучающихся, способствовать формированию их творческого мышления.

**Практические занятия.** Цели практических занятий:

-совершенствовать умения и навыки решения практических задач.

Главным содержанием этого вида учебных занятий является работа каждого обучающегося по овладению практическими умениями и навыками профессиональной деятельности.

**Консультации** (текущая консультация, накануне зачета) является одной из форм руководства учебной работой обучающихся и оказания им помощи в самостоятельном изучении материала дисциплины, в ликвидации имеющихся пробелов в знаниях, задолженностей по текущим занятиям, в подготовке письменных работ (проектов).

Текущие консультации проводятся преподавателем, ведущим занятия в учебной группе, научным руководителем и носят как индивидуальный, так и групповой характер.

**Самостоятельная работа обучающихся** направлена на углубление и закрепление знаний, полученных на лекциях и других занятиях, выработку навыков самостоятельного активного приобретения новых, дополнительных знаний, подготовку к предстоящим учебным занятиям и промежуточному контролю.

## **6. ОЦЕНОЧНЫЕ СРЕДСТВА ДЛЯ ТЕКУЩЕГО КОНТРОЛЯ УСПЕВАЕМОСТИ, ПРОМЕЖУТОЧНОЙ АТТЕСТАЦИИ ПО ИТОГАМ ОСВОЕНИЯ ДИСЦИПЛИНЫ**

#### **6.1. Оценочные средства для текущего контроля успеваемости**

## **Раздел 1. Численные методы моделирования процессов и аппаратов промышленной теплоэнергетики**

- 1. Дать определение методов математического и физического моделирования?
- 2. Назовите области применения методов математического и физического моделирования?
- 3. Практическое применение методов математического и физического моделирования?
- 4. Какие гидродинамические модели структуры потоков применяются при моделировании теплообменных аппаратов?
- 5. Сформулируйте на основе каких законов разрабатываются математические модели тепловых процессов?
- 6. Составить ячеечную математическая модель теплообменного аппарата?
- 7. Составить диффузионную однопараметрическую математическую модель теплообменного аппарата?
- 8. Сформулируйте принципы составления уравнений тепловых балансов.
- 9. Разработать математическую модель трубчатой печи.

10. Сформулируйте на основе каких законов разрабатываются математические модели тепловых процессов?

#### **Раздел 2. Численное моделирование задач ПТ с помощью программы Ansys**

Задача 1. Построить область для расчета осесимметричного течения в окрестности конуса с юбкой. Начало координат находится на носике конуса. Размеры в мм.

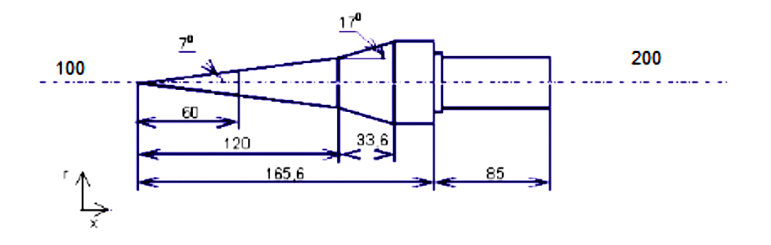

Разбить на подобласти и построить многоблочную структурированную сетку со сгущением к поверхности конуса.

Задача 2. Построить 3D тело, извлечь внутреннее тело и построить для него структурированную сетку с инфляцией около твердых поверхностей. Оценить качество сетки.

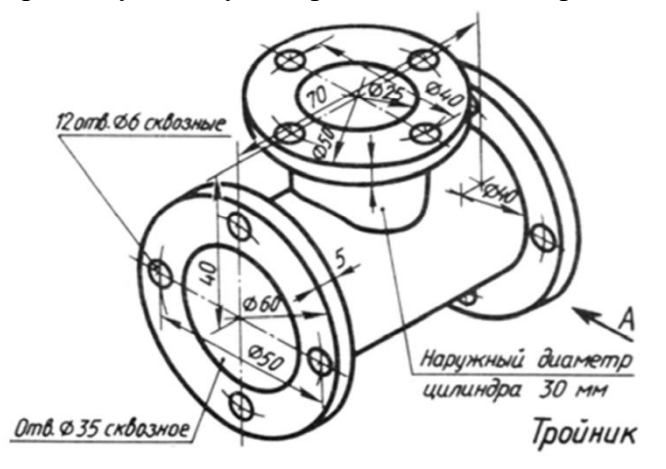

Задача 3. Провести моделирование трансзвукового обтекания профиля NACA (сетка прилагается) при угле атаки 2 град с учетом / без учета турбулентности. Входные условия: М∞=0.7, P∞=70000 Па, T∞=280К, интенсивность турбулентности 1%. Подготовить отчет с описанием настроек расчетной модели в ANSYS Fluent и включить в него: • поля числа Маха и давления в окрестности профиля; • графики распределения коэффициентов давления, трения и величины y+ на верхней и нижней поверхностях профиля. Определить положение отрывных зон и скачков уплотнения. Сделать выводы о влиянии турбулентности на размер отрывных зон.

## **6.2. Оценочные средства для проведения промежуточной аттестации (зачета) 6.2.1. Перечень вопросов для зачёта:**

- 1. Оболочки и основные модули ANSYS, их назначение.
- 2. Оболочка Workbench: интерфейс и основы работы.
- 3. Структура расчетного проекта Workbench. Создание многофизичных проектов.
- 4. Типы тел. Процедура создания тел.
- 5. Плоскости, эскизы, размеры, привязка объектов.
- 6. Основные 3D операции: выдавливание, вращение, протягивание.
- 7. Создание оболочек.
- 8. Создание 2D и 1D тел на основе эскизов.
- 9. Инструменты для редактирования и исправления ошибок геометрических моделей.
- 10. Инструменты для создания объемов вокруг и внутри твердотельной модели.
- 11. Специализированные модули для создания сеточных моделей. Типы расчетных сеток и их характеристики.
- 12. Методы построения сеток в 2D и 3D областях.
- 13. Вычислительная гидродинамика (CFD). Физические процессы и соответствующие математические модели, положенные в основу CFD.
- 14. Интерфейс программы Fluent: дерево, лента, панели инструментов
- 15. Основные этапы расчета течений жидкости и газа.
- 16. Типы решателей. Стационарный и нестационарный расчет.
- 17. Создание материала жидкой и газообразной среды, задание его свойств.
- 18. Турбулентность. Основные понятия и подходы к моделированию. Иерархия моделей турбулентности.
- 19. Моделирование турбулентных течений вблизи твердых стенок. Закон стенки-следа.
- 20. Вихреразрешающие модели турбулентности. Задание граничных условий для турбулентных параметров
- 21. Виды теплообмена. Тепловые граничные условия.
- 22. Конвективный и радиационный теплообмен, фазовый переход и их моделирование в ANSYS Fluent.
- 23. Нестационарные течения, методы расчета, обработка результатов.
- 24. Моделирования газовых течений с химическими реакциями. Подготовленные и неподготовленные смеси.
- 25. Модели взаимодействия турбулентности и химии.

#### **6.2.2. Примерные тестовые задания к зачету**

#### *1 вариант*

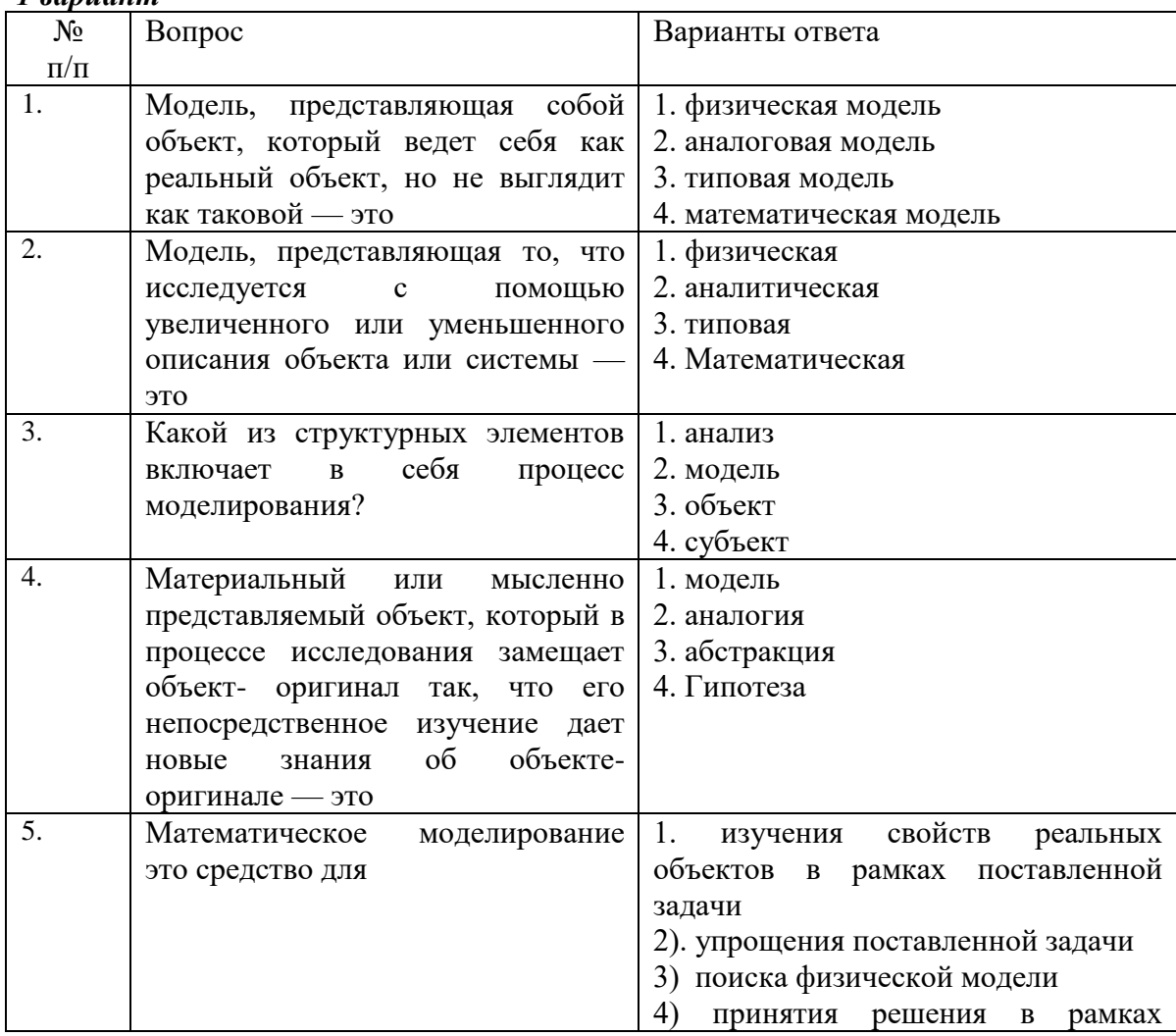

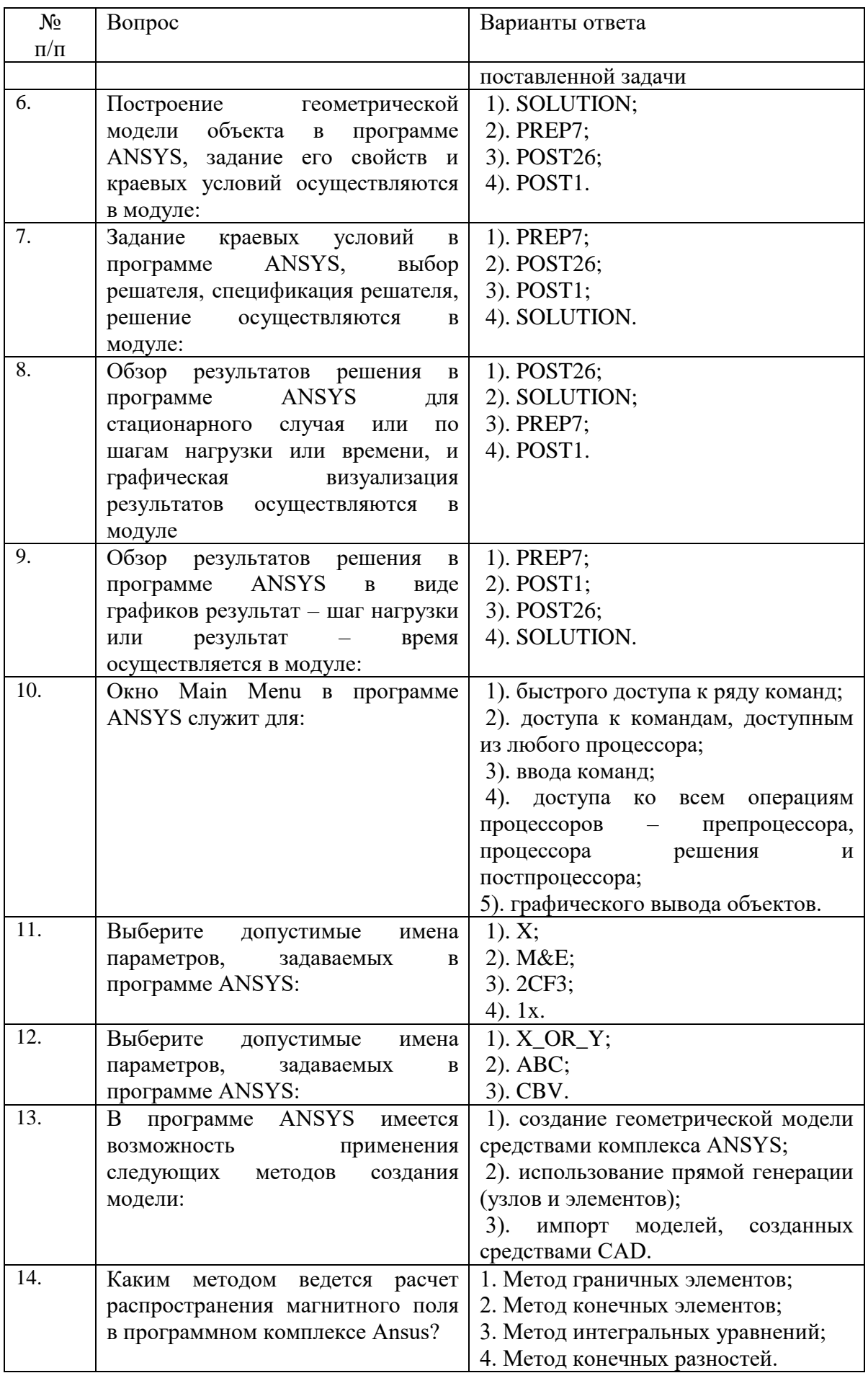

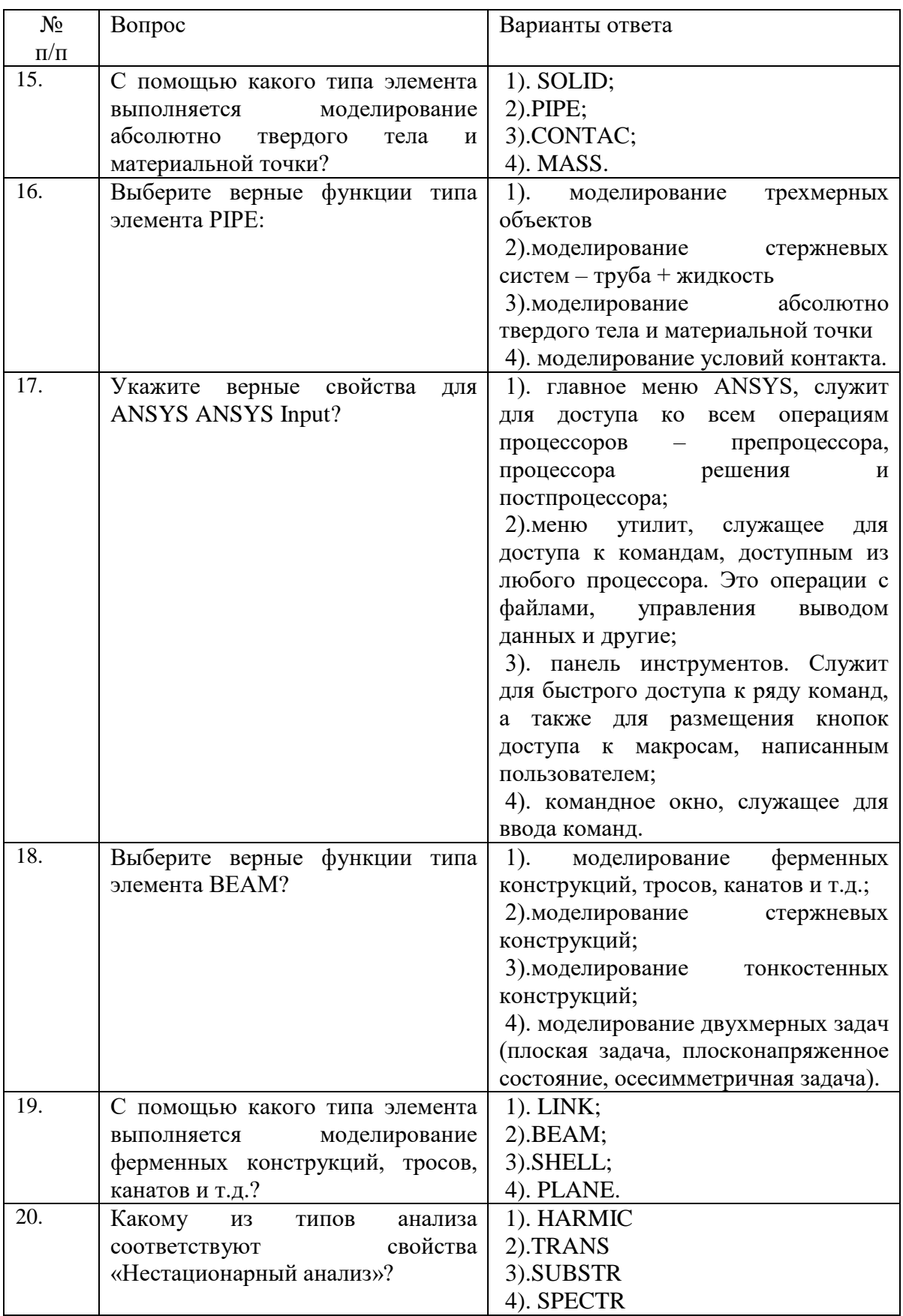

## вариант

![](_page_9_Picture_10.jpeg)

![](_page_10_Picture_4.jpeg)

![](_page_11_Picture_4.jpeg)

![](_page_12_Picture_4.jpeg)

![](_page_13_Picture_218.jpeg)

## *3 вариант*

![](_page_13_Picture_219.jpeg)

![](_page_14_Picture_4.jpeg)

![](_page_15_Picture_4.jpeg)

![](_page_16_Picture_282.jpeg)

#### **6.2.2. Критерии оценок промежуточной аттестации**

#### **Шкала оценивания знаний по выполнению заданий зачета**

![](_page_16_Picture_283.jpeg)

#### **6.2.3.2. Шкала оценивания знаний в тестовой форме**

![](_page_16_Picture_284.jpeg)

## **7. УЧЕБНО-МЕТОДИЧЕСКОЕ И ИНФОРМАЦИОННОЕ ОБЕСПЕЧЕНИЕ 7.1. Рекомендуемая литература 7.1.1. Основная литература**

- 1. Каплунов, С. М. Оценка устойчивости трубных пучков теплообменных аппаратов методами численного моделирования : учебное пособие / С. М. Каплунов, А. В. Самолысов. — Москва : МГТУ им. Н.Э. Баумана, 2019. — 59 с. — ISBN 978-5-7038-5268-2. — Текст : электронный // Лань : электронно-библиотечная система. — URL: https://e.lanbook.com/book/172731 (дата обращения: 26.05.2022). — Режим доступа: для авториз. пользователей.
- 2. Горлач, Б. А. Математическое моделирование. Построение моделей и численная реализация : учебное пособие для вузов / Б. А. Горлач, В. Г. Шахов. — 4-е изд., стер. — Санкт-Петербург : Лань, 2022. — 292 с. — ISBN 978-5-8114-9551-1. — Текст : электронный // Лань : электронно-библиотечная система. — URL: https://e.lanbook.com/book/200447 (дата обращения: 26.05.2022). — Режим доступа: для авториз. пользователей.
- 3. Каменских, А. А. Реализация решения задач механики контактного взаимодействия в прикладном пакете ANSYS : учебное пособие / А. А. Каменских, М. Л. Бартоломей. — Пермь : ПНИПУ, 2017. — 65 с. — ISBN 978-5-398-01750-2. — Текст : электронный // Лань : электронно-библиотечная система. — URL: https://e.lanbook.com/book/160839 (дата обращения: 26.05.2022). — Режим доступа: для авториз. пользователей.
- 4. Мухутдинов, А. Р. Основы применения ANSYS Autodyn для решения задач моделирования быстропротекающих процессов : учебное пособие / А. Р. Мухутдинов, М. Г. Ефимов. — 2-е издание. — Казань : КНИТУ, 2018. — 244 с. — ISBN 978-5-7882-2390-2. — Текст :

электронный // Лань : электронно-библиотечная система. — URL: https://e.lanbook.com/book/138480 (дата обращения: 26.05.2022). — Режим доступа: для авториз. пользователей.

5. Жидков, А. В. Моделирование поведения гиперупругих материалов : учебно-методическое пособие / А. В. Жидков, Н. В. Леонтьев. — Нижний Новгород : ННГУ им. Н. И. Лобачевского, 2020 — Часть 2 : Применение ansys — 2020. — 32 с. — Текст : электронный // Лань : электронно-библиотечная система. — URL: https://e.lanbook.com/book/191932 (дата обращения: 26.05.2022). — Режим доступа: для авториз. пользователей.

## **7.1.2. Дополнительная литература**

- 1. Компьютерные технологии в научных исследованиях энергоэффективности потребительских энергосистем АПК : учебное пособие / составители М. М. Беззубцева В. С. Волков А. В. Котов К. Н. Обухов. — Санкт-Петербург : СПбГАУ, 2014. — 196 с. — Текст : электронный // Лань : электронно-библиотечная система. — URL: https://e.lanbook.com/book/162696 (дата обращения: 26.05.2022). — Режим доступа: для авториз. пользователей.
- 2. Основы научных исследований [Электронный ресурс] / А. М. Митрофанов. Электрон. граф. дан. Электрон. текстовые дан. - СПб. : Изд-во СЗТУ, 2007. - 72 сл.

#### **7.1.3. Учебно-методическое обеспечение самостоятельной работы студента**

1. Оконечников, А. С. Прочностные и динамические расчеты в программном комплексе ANSYS WORKBENCH : учебное пособие / А. С. Оконечников, С. Д. , Ф. Г. . — Москва : МАИ, 2021. — 101 с. — ISBN 978-5-4316-0805-6. — Текст : электронный // Лань : электронно-библиотечная система. — URL: https://e.lanbook.com/book/207485 (дата обращения: 26.05.2022). — Режим доступа: для авториз. пользователей.

#### **7.2. Базы данных, электронно-библиотечные системы, информационно-справочные и поисковые системы**

1. Европейская цифровая библиотека Europeana: http://www.europeana.eu/portal

2. Информационно-издательский центр по геологии и недропользованию Министерства природных ресурсов и экологии Российской Федерации - ООО "ГЕОИНФОРММАРК" <http://www.geoinform.ru/>

3. Информационно-аналитический центр «Минерал» - <http://www.mineral.ru/>

4. КонсультантПлюс: справочно - поисковая система [Электронный ресурс]. www.consultant.ru/.

5. Мировая цифровая библиотека: http://wdl.org/ru

6. Научная электронная библиотека «Scopus» https://www.scopus.com

7. Научная электронная библиотека ScienceDirect: http://www.sciencedirect.com

8. Научная электронная библиотека «eLIBRARY»:<https://elibrary.ru/>

9. Поисковые системы Yandex, Google, Rambler, Yahoo и др.

10. Система ГАРАНТ: электронный периодический справочник [Электронный ресурс] www.garant.ru/.

11. Термические константы веществ. Электронная база данных, http://www.chem.msu.su/cgibin/tkv.pl

12. Электронная библиотека Российской Государственной Библиотеки (РГБ): http://www.rsl.ru/

13. Электронная библиотека учебников: http://studentam.net

14. Электронно-библиотечная система издательского центра «Лань» https://e.lanbook.com/books.

15. Электронно-библиотечная система «ЭБС ЮРАЙТ» www.biblio-online.ru.

16. Электронная библиотечная система «Национальный цифровой ресурс «Руконт»». http://rucont.ru/

17. Электронно-библиотечная система http://www.sciteclibrary.ru/

<http://ior.spmi.ru/profile/pers/kafedra/2019/token/15399479061539958706>

#### **8. МАТЕРИАЛЬНО-ТЕХНИЧЕСКОЕ ОБЕСПЕЧЕНИЕ ДИСЦИПЛИНЫ 8.1. Материально-техническое оснащение аудиторий**

Специализированные аудитории, используемые при проведении занятий лекционного типа, практических занятий, оснащены мультимедийными проекторами и комплектом аппаратуры, позволяющей демонстрировать текстовые и графические материалы.

Лекционная аудитория №1244: мультимедийный проектор – 1 шт.; столы – 45 шт.; стулья – 92 шт.; АРМ преподавателя ПК (системный блок, монитор) – 2 шт. (доступ к сети «Интернет»); лабораторное оборудование – 6 шт.

Компьютерный класс №1232: Комплект мультимедийной аудитории Тип 2 (доступ к сети «Интернет») – 1шт; столы компьютерные – 16 шт., стол – 2 шт.; стулья – 28 шт. Компьютер для студентов - 18 шт. (возможность подключения к сети «Интернет»), принтер – 1 шт.

Специализированные аудитории оснащены лицензионным программным обеспечением:

- 1. Microsoft Windows XP Professional: Microsoft Open License 16020041 от 23.01.2003; Microsoft Open License 16581753 от 03.07.2003; Microsoft Open License 16396212 от 15.05.2003; Microsoft Open License 16735777 от 22.08.2003; ГК № 797-09/09 от 14.09.09 "На поставку компьютерного оборудования"; ГК № 1200-12/09 от 10.12.09 "На поставку компьютерного оборудования"; ГК № 1246-12/08 от 18.12.08 "На поставку компьютерного оборудования и программного обеспечения"; ГК № 1196-12/08 от 02.12.2008 "На поставку программного обеспечения" Microsoft Open License 45369730 от 16.04.2009;
- 2. Microsoft Office 2007: Microsoft Open License 42620959 от 20.08.2007 ;
- **3.** MapInfo Professional: ГК №1142912/09 от 04.12.2009 "На поставку программного обеспечения" ;
- 4. Autodesk: product: Duilding Design Suite Ultimate 2016, product Key: 766H1

#### **8.2. Помещения для самостоятельной работы:**

1. Оснащенность помещения для самостоятельной работы: 13 посадочных мест. Стул – 25 шт., стол – 2 шт., стол компьютерный – 13 шт., шкаф – 2 шт., доска аудиторная маркерная – 1 шт., АРМ учебное ПК (монитор + системный блок) – 14 шт. Доступ к сети «Интернет», в электронную информационно-образовательную среду Университета.

Перечень лицензионного программного обеспечения: Microsoft Windows 7 Professional: ГК № 1464-12/10 от 15.12.10 «На поставку компьютерного оборудования» ГК № 959-09/10 от 22.09.10 «На поставку компьютерной техники» ГК № 447-06/11 от 06.06.11 «На поставку оборудования» ГК № 984-12/11 от 14.12.11 «На поставку оборудования" Договор № 1105-12/11 от 28.12.2011 «На поставку компьютерного оборудования» , Договор № 1106-12/11 от 28.12.2011 «На поставку компьютерного оборудования» ГК № 671-08/12 от 20.08.2012 «На поставку продукции» , Microsoft Open License 60799400 от 20.08.2012, Microsoft Open License 48358058 от 11.04.2011, Microsoft Open License 49487710 от 20.12.2011, Microsoft Open License 49379550 от 29.11.2011 ,

Microsoft Office 2010 Standard: Microsoft Open License 60799400 от 20.08.2012 , Microsoft Open License 60853086 от 31.08.2012

Kaspersky antivirus 6.0.4.142

2. Оснащенность помещения для самостоятельной работы: 17 посадочных мест. Доска для письма маркером – 1 шт., рабочие места студентов, оборудованные ПК с доступом в сеть университета – 17 шт., мультимедийный проектор – 1 шт., АРМ преподавателя для работы с

мультимедиа – 1 шт. (системный блок, мониторы – 2 шт.), стол – 18 шт., стул – 18 шт. Доступ к сети «Интернет», в электронную информационно-образовательную среду Университета.

Перечень лицензионного программного обеспечения: Операционная система Microsoft Windows XP Professional ГК №797-09/09 от 14.09.09 «На поставку компьютерного оборудования».

Операционная система Microsoft Windows 7 Professional Microsoft Open License 49379550 от 29.11.2011 .

Microsoft Office 2007 Standard Microsoft Open License 42620959 от 20.08.2007

3. Оснащенность помещения для самостоятельной работы: 16 посадочных мест. Стол компьютерный для студентов (тип 4) - 3 шт., стол компьютерный для студентов (тип 6) – 2 шт., стол компьютерный для студентов (тип 7) – 1 шт., кресло преподавателя (сетка, цвет черный) – 17 шт., доска напольная мобильная белая магнитно-маркерная «Magnetoplan» 1800мм×1200мм - 1 шт., моноблок Lenovo M93Z Intel Q87 – 17 шт., плакат – 5 шт. Доступ к сети «Интернет», в электронную информационно-образовательную среду Университета.

Перечень лицензионного программного обеспечения: Microsoft Windows 7 Professional: Microsoft Open License 49379550 от 29.11.2011 .

Microsoft Office 2007 Professional Plus: Microsoft Open License 46431107 от 22.01.2010.

CorelDRAW Graphics Suite X5 Договор №559-06/10 от 15.06.2010 «На поставку программного обеспечения»

Autodesk product: Building Design Suite Ultimate 2016, product Key: 766H1

Cisco Packet Tracer 7.1 (свободно распространяемое ПО), Quantum GIS (свободно распространяемое ПО), Python (свободно распространяемое ПО), R (свободно распространяемое ПО), Rstudio (свободно распространяемое ПО), SMath Studio (свободно распространяемое ПО), GNU Octave (свободно распространяемое ПО), Scilab (свободно распространяемое ПО)

#### **8.3. Помещения для хранения и профилактического обслуживания оборудования:**

1. Центр новых информационных технологий и средств обучения:

Оснащенность: персональный компьютер – 2 шт. (доступ к сети «Интернет»), монитор – 4 шт., сетевой накопитель – 1 шт., источник бесперебойного питания – 2 шт., телевизор плазменный Panasonic – 1 шт., точка Wi-Fi – 1 шт., паяльная станция – 2 шт., дрель – 5 шт., перфоратор – 3 шт., набор инструмента – 4 шт., тестер компьютерной сети – 3 шт., баллон со сжатым газом – 1 шт., паста теплопроводная – 1 шт., пылесос – 1 шт., радиостанция – 2 шт., стол – 4 шт., тумба на колесиках – 1 шт., подставка на колесиках – 1 шт., шкаф – 5 шт., кресло – 2 шт., лестница Alve – 1 шт.

Перечень лицензионного программного обеспечения: Microsoft Windows 7 Professional (Лицензионное соглашение Microsoft Open License 60799400 от 20.08.2012)

Microsoft Office 2010 Professional Plus (Лицензионное соглашение Microsoft Open License 60799400 от 20.08.2012)

Антивирусное программное обеспечение Kaspersky Endpoint Security (Договор № Д810(223)-12/17 от 11.12.17)

2. Центр новых информационных технологий и средств обучения:

Оснащенность: стол – 5 шт., стул – 2 шт., кресло – 2 шт., шкаф – 2 шт., персональный компьютер – 2 шт. (доступ к сети «Интернет»), монитор – 2 шт., МФУ – 1 шт., тестер компьютерной сети – 1 шт., баллон со сжатым газом – 1 шт., шуруповерт – 1 шт.

Перечень лицензионного программного обеспечения: Microsoft Windows 7 Professional (Лицензионное соглашение Microsoft Open License 60799400 от 20.08.2012)

Microsoft Office 2007 Professional Plus (Лицензионное соглашение Microsoft Open License 46431107 от 22.01.2010)

Антивирусное программное обеспечение Kaspersky Endpoint Security (Договор № Д810(223)-12/17 от 11.12.17)

3. Центр новых информационных технологий и средств обучения:

Оснащенность: стол – 2 шт., стул – 4 шт., кресло – 1 шт., шкаф – 2 шт., персональный компьютер – 1 шт. (доступ к сети «Интернет»), веб-камера Logitech HD C510 – 1 шт., колонки Logitech – 1 шт., тестер компьютерной сети – 1 шт., дрель – 1 шт., телефон – 1 шт., набор ручных инструментов – 1 шт.

Перечень лицензионного программного обеспечения: Microsoft Windows 7 Professional (Лицензионное соглашение Microsoft Open License 48358058 от 11.04.2011)

Microsoft Office 2007 Professional Plus (Лицензионное соглашение Microsoft Open License 46431107 от 22.01.2010)

Антивирусное программное обеспечение Kaspersky Endpoint Security (Договор № Д810(223)-12/17 от 11.12.17)

#### **8.4. Лицензионное программное обеспечение:**

1. Microsoft Windows 8 Professional (договор бессрочный ГК № 875-09/13 от 30.09.2013 «На поставку компьютерной техники»)

2. Microsoft Office 2007 Standard (договор бессрочный Microsoft Open License 42620959 от 20.08.2007)

3. Microsoft Office 2010 Professional Plus (договор бессрочный Microsoft Open License 60799400 от 20.08.2012, договор бессрочный Microsoft Open License 47665577 от 10.11.2010, договор бессрочный Microsoft Open License 49379550 от 29.11.2011)